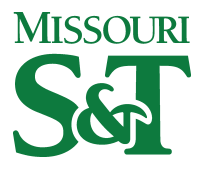

Missouri University of Science and Technology [Scholars' Mine](https://scholarsmine.mst.edu/) 

[Electrical and Computer Engineering Faculty](https://scholarsmine.mst.edu/ele_comeng_facwork)

**Electrical and Computer Engineering** 

01 May 2021

# FuzzyART: An R Package for ART-based Clustering

Louis Steinmeister

Donald C. Wunsch Missouri University of Science and Technology, dwunsch@mst.edu

Follow this and additional works at: [https://scholarsmine.mst.edu/ele\\_comeng\\_facwork](https://scholarsmine.mst.edu/ele_comeng_facwork?utm_source=scholarsmine.mst.edu%2Fele_comeng_facwork%2F4443&utm_medium=PDF&utm_campaign=PDFCoverPages)

Part of the [Electrical and Computer Engineering Commons](http://network.bepress.com/hgg/discipline/266?utm_source=scholarsmine.mst.edu%2Fele_comeng_facwork%2F4443&utm_medium=PDF&utm_campaign=PDFCoverPages) 

### Recommended Citation

L. Steinmeister and D. C. Wunsch, "FuzzyART: An R Package for ART-based Clustering,", May 2021. The definitive version is available at <https://doi.org/10.13140/RG.2.2.11823.25761>

This Documentation is brought to you for free and open access by Scholars' Mine. It has been accepted for inclusion in Electrical and Computer Engineering Faculty Research & Creative Works by an authorized administrator of Scholars' Mine. This work is protected by U. S. Copyright Law. Unauthorized use including reproduction for redistribution requires the permission of the copyright holder. For more information, please contact [scholarsmine@mst.edu.](mailto:scholarsmine@mst.edu)

# FuzzyART: An R Package for ART-based Clustering.

Louis Steinmeister<sup>∗</sup> Donald C. Wunsch II<sup>∗</sup>

### 2021-06-09

#### **Abstract**

Adaptive Resonance Theory (ART) was introduced by Steven Grossberg as a theory of human cognitive information processing (Grossberg 1976, 1980). Extending the capabilities of the ART 1 model, which can learn to categorize patterns in binary data, fuzzy ART as described in (Carpenter, Grossberg, and Rosen 1991) has become one of the most commenly used Adaptive Resonance Theory models (Brito da Silva, Elnabarawy, and Wunsch 2019). By incorporating fuzzy set theroy operators, fuzzy ART is capable of learning from binaray and bounded real valued data. Its advantage over other unsupervised learning algorithms lies in the flexibility of the learning rule. If a given input feature does not resemble a known category satisfactorily, as determined by the vigilance test, a new category is initialized. Hence, the total number of categories (or clusters) is not determined a-priori, like k-means, but chosen in accordance with the data and the context of already learnt representations. This vignette explores the use of the fuzzy ART implementation as provided by the FuzzyART R package.

## **Contents**

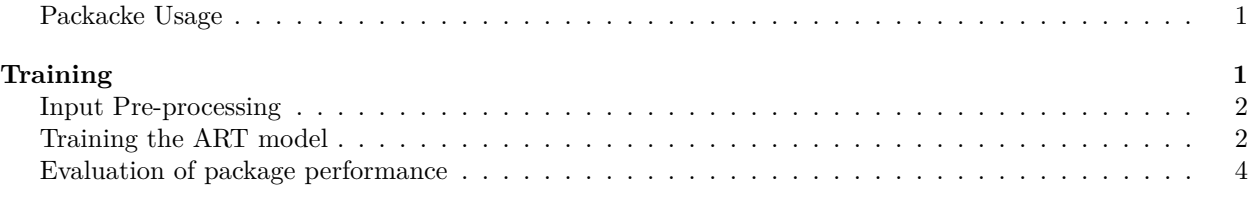

## **[References](#page-7-0) 7**

#### <span id="page-1-0"></span>**Packacke Usage**

Feel free to use this package as specified by the license (MIT). However, please consider citing this work in any publication that this package may contribute to.

To install the package run

```
devtools::install_gitlab(repo = "acil-group/rFuzzyART", host = "git.mst.edu")
```
and run

#### library(FuzzyART)

to load the package for use.

## <span id="page-1-1"></span>**Training**

Before the fuzzy ART model can be trained, one needs to determine a minimum set of parameters: - rho: Vigilance parameter in  $(0,1)$ . - alpha: Choice parameter alpha  $> 0$ . Can be viewed as a regularization

<sup>∗</sup>Missouri University of Science and Technology, Applied Computational Intelligence Lab

parameter penalizing large weights. - beta: Learning rate in (0,1).

#### <span id="page-2-0"></span>**Input Pre-processing**

Before training, it is important to remember scaling the inputs to lie in the d-dimensional unit hypercube  $([0,1]^d)$ , where d is the dimension of the inputs. In other words, each input variable needs to be normalized to the interval [0*,* 1]. This can easily be done with the normalize() function.

```
library(FuzzyART)
library(mclust)
#> Warning: package 'mclust' was built under R version 4.1.0
#> Package 'mclust' version 5.4.7
#> Type 'citation("mclust")' for citing this R package in publications.
print("Original data:")
#> [1] "Original data:"
summary(iris)
#> Sepal.Length Sepal.Width Petal.Length Petal.Width
#> Min. :4.300 Min. :2.000 Min. :1.000 Min. :0.100
#> 1st Qu.:5.100 1st Qu.:2.800 1st Qu.:1.600 1st Qu.:0.300
#> Median :5.800 Median :3.000 Median :4.350 Median :1.300
#> Mean :5.843 Mean :3.057 Mean :3.758 Mean :1.199
#> 3rd Qu.:6.400 3rd Qu.:3.300 3rd Qu.:5.100 3rd Qu.:1.800
#> Max. :7.900 Max. :4.400 Max. :6.900 Max. :2.500
#> Species
#> setosa :50
#> versicolor:50
#> virginica :50
#>
#>
#>
print("Normalized data:")
#> [1] "Normalized data:"
iris.normalized = normalize(df = subset(iris, select = -Species))
summary(iris.normalized)
#> Sepal.Length Sepal.Width Petal.Length Petal.Width
#> Min. :0.0000 Min. :0.0000 Min. :0.0000 Min. :0.00000
#> 1st Qu.:0.2222 1st Qu.:0.3333 1st Qu.:0.1017 1st Qu.:0.08333
#> Median :0.4167 Median :0.4167 Median :0.5678 Median :0.50000
#> Mean :0.4287 Mean :0.4406 Mean :0.4675 Mean :0.45806
#> 3rd Qu.:0.5833 3rd Qu.:0.5417 3rd Qu.:0.6949 3rd Qu.:0.70833
#> Max. :1.0000 Max. :1.0000 Max. :1.0000 Max. :1.00000
```
#### <span id="page-2-1"></span>**Training the ART model**

In our Iris example we shall use parameters close to the ones used in (Hoa and Bui 2012); that is alpha  $\approx$ 0.8, beta  $\approx$  0.1, rho  $\approx$  0.5. For the wine dataset, the parameters as specified in (Elnabarawy, Tauritz, and Wunsch 2017) appear superior. We will demonstrate to power of this implementation on a number of popular datasets.

The true membership of individual observations is indicated by the symbol while the color corresponds to the category membership according to our trained fuzzy ART model. The Rand Index measures the similarity between two sets of clustering partitions. In this case, we benchmark the performance of the unsupervised fuzzy ART model against the ground truth, the labels associated with each observation.

**Iris**

```
# load data
inputs = subset(iris, select = -Species)labels.true = as.numeric(unlist(iris$Species))
normalized_inputs = normalize(df = inputs)
# train model
mod = FuzzyART_train (normalized\_inputs, alpha = .8, rho = .5,beta = .12, max epochs = 1000, max clusters =20,
                      random_seed = 4, show_status = FALSE, beta\_decay = .9)plot(inputs, col = mod$Labels, pch = labels.true,
     main = paste0("Dataset: Iris -- Rand Index: ",
                   round(adjustedRandIndex(mod$Labels,labels.true),digits = 2)))
```
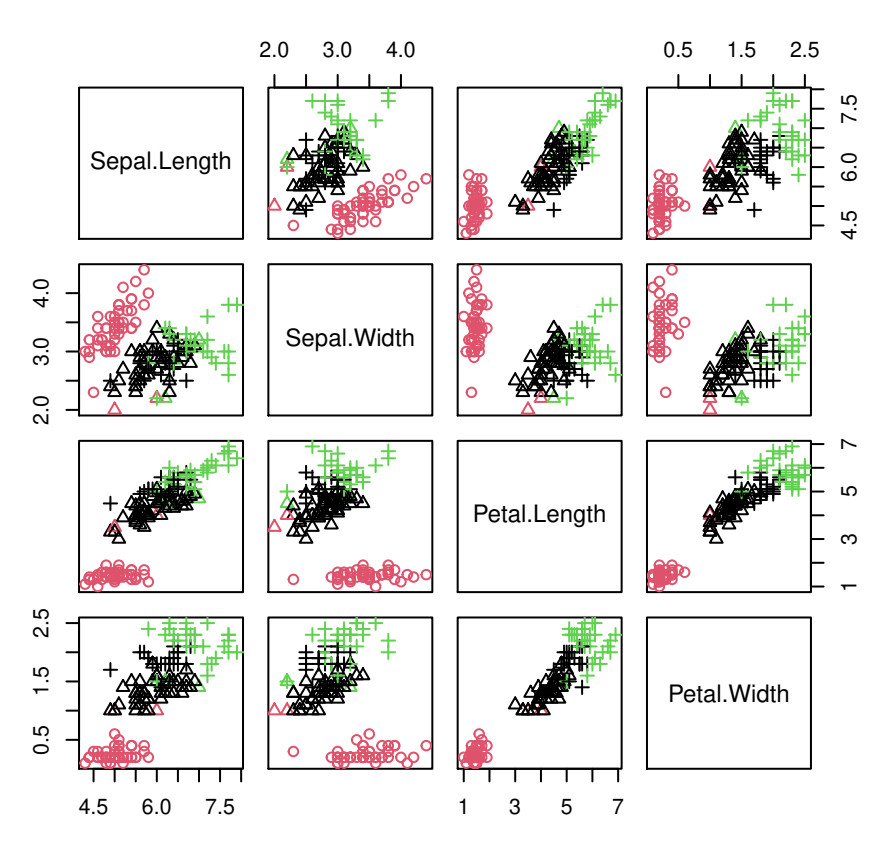

## **Dataset: Iris −− Rand Index: 0.61**

#### **Wine**

Note that for a better presentation, we will only be displaying the first four features of the wine dataset. However, all features were used during training.

```
# load the wine dataset
wine.address <- "http://archive.ics.uci.edu/ml/machine-learning-databases/wine/wine.data"
wine \leq read.csv(wine.address, header = FALSE)
wine.colnames = c("Label","Alcohol", "Malic acid", "Ash", "Alcalinity of ash", "Magnesium",
"Total phenols", "Flavanoids", "Nonflavanoid phenols", "Proanthocyanins",
```

```
"Color intensity", "Hue", "OD280/OD315 of diluted wines", "Proline")
colnames(wine)<-wine.colnames
# prepare model inputs
inputs = subset(wine, select = -Label)labels.true = wine$Label
normalized_inputs = normalize(df = inputs)# train the model
mod = FuzzyART_train (normalized_inputs, alpha = .8679, rho = .375,beta = .9797, max_epochs = 2000, max_clusters = 20,
                      random_seed = 4, show_status = FALSE, beta_decay = .9)
plot(inputs[1:4], col = mod$Labels, pch = as.numeric(labels.true),
     main = paste0("Dataset : Wine -- Rand Index: ",
                   round(adjustedRandIndex(mod$Labels,labels.true),digits = 2)))
```
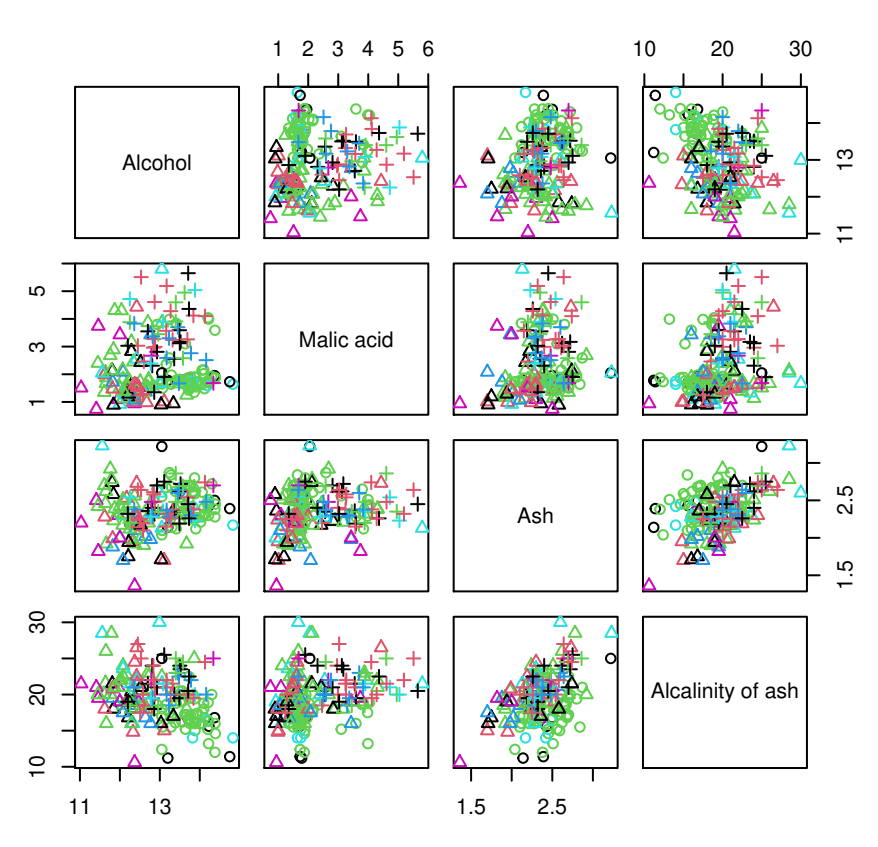

## **Dataset : Wine −− Rand Index: 0.14**

### <span id="page-4-0"></span>**Evaluation of package performance**

The examples as shown here certainly have further potential for fine tuning. Nevertheless, in reference to results achieved in (Illetskova et al. 2019), the achievable performance as demonstrated here appear to be on par with the baseline algorithm (as described in the cited work). This can be verified via:

```
#Iris
inputs = subset(iris, select = -Species)labels.true = as.numeric(unlist(iris$Species))
```

```
normalized_inputs = normalize(df = inputs)test_iris = function(seed)
{
  mod = FuzzyART_train(normalized_inputs,alpha = .8, rho = .5,
                        beta = .12, max_epochs = 1000, max_clusters = 20,
                        eps = 10^{\degree}-8, random_seed = seed, show_status = FALSE,
                        beta\_decay = .9)return(adjustedRandIndex(mod$Labels,labels.true))
}
res_iris = sapply(X = 1:50, FUN = test_iris)
print(paste0("Mean: ", mean(res_iris)))
print(paste0("StD: ",sqrt(var(res_iris))))
boxplot(res_iris, main = "Boxplot of Rand Index -- Iris")
#Wine
inputs = subset(wine, select = -Label)labels.true = wine$Label
normalized_inputs = normalize(df = inputs)
test_wine = function(seed)
{
 mod = FuzzyART_train(normalized_inputs, alpha = .8679, rho = .375,
                        beta = .9797, max\_epochs = 2000, max\_clusters = 20,eps = 10^{\degree}-8, random_seed = seed, show_status = FALSE,
                        beta decay = .9)return(adjustedRandIndex(mod$Labels,labels.true))
}
res_wine = sapply(X = 1:50, FUN = test_wine)
print(paste0("Mean: ", mean(res_wine)))
print(paste0("StD: ",sqrt(var(res_wine))))
boxplot(res_wine, main = "Boxplot of Rand Index -- Wine")
#> [1] "Mean: 0.588421981887455"
#> [1] "StD: 0.0825407082831491"
#> Registered S3 method overwritten by 'GGally':
#> method from
#> +.gg ggplot2
#> Registered S3 method overwritten by 'sets':
#> method from
#> print.element ggplot2
#> Warning: replacing previous import 'GGally::%>%' by 'sets::%>%' when loading
#> 'bootcluster'
```
# **Boxplot of Rand Index −− Iris**

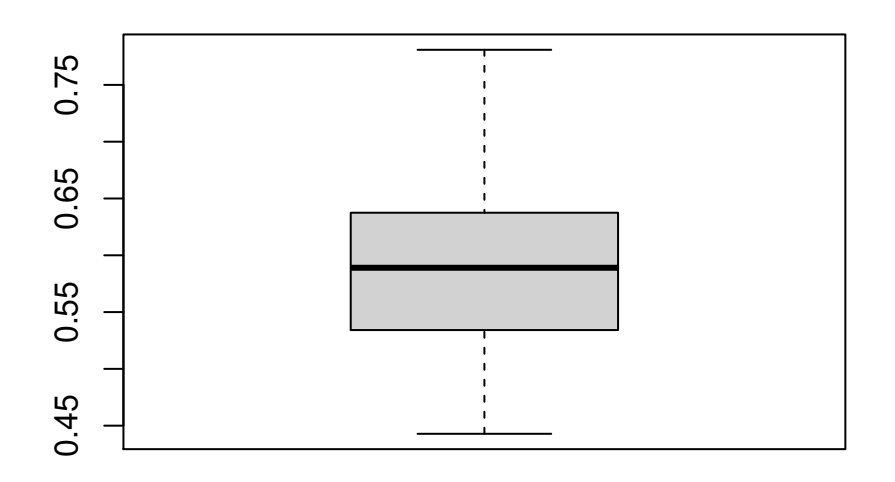

#> [1] "Mean: 0.157224686186454"

#> [1] "StD: 0.0490131046535643"

# **Boxplot of Rand Index −− Wine**

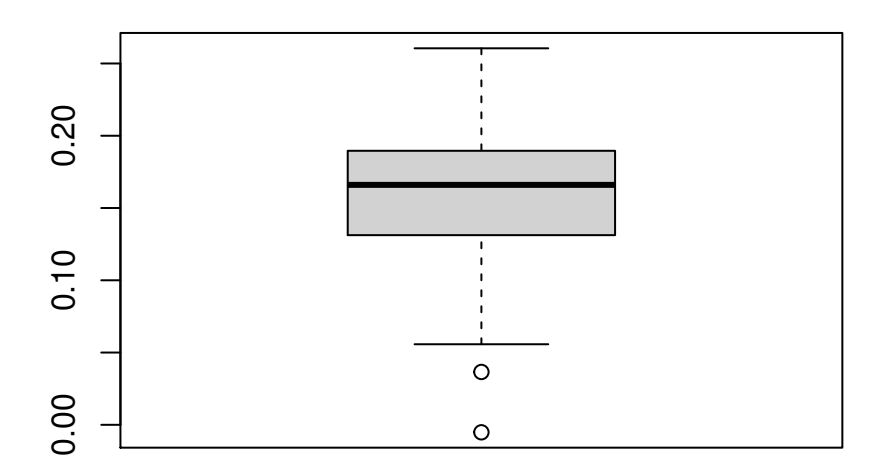

# <span id="page-7-0"></span>**References**

- Brito da Silva, Leonardo Enzo, Islam Elnabarawy, and Donald C. Wunsch. 2019. "A survey of adaptive resonance theory neural network models for engineering applications." *Neural Networks* 120 (December): 167–203. [https://doi.org/10.1016/j.neunet.2019.09.012.](https://doi.org/10.1016/j.neunet.2019.09.012)
- Carpenter, Gail A., Stephen Grossberg, and David B. Rosen. 1991. "Fuzzy ART: Fast stable learning and categorization of analog patterns by an adaptive resonance system." *Neural Networks* 4 (6): 759–71. [https://doi.org/10.1016/0893-6080\(91\)90056-B.](https://doi.org/10.1016/0893-6080(91)90056-B)
- Elnabarawy, Islam, Daniel R. Tauritz, and Donald C. Wunsch. 2017. "Evolutionary computation for the automated design of category functions for fuzzy ART." In *Proceedings of the Genetic and Evolutionary Computation Conference Companion*, 1133–40. ACM. [https://doi.org/10.1145/3067695.3082056.](https://doi.org/10.1145/3067695.3082056)
- Grossberg, Stephen. 1976. "Adaptive Pattern Classification and Universal Recoding: II. Feedback, Expectation, Olfaction, Illusions." *Biological Cybernetics* 23 (4): 187–202. [https://doi.org/10.1007/BF00340335.](https://doi.org/10.1007/BF00340335)
	- ———. 1980. "How does a brain build a cognitive code?" *Psychological Review* 87 (1): 1–51. [https:](https://doi.org/10.1037/0033-295X.87.1.1) [//doi.org/10.1037/0033-295X.87.1.1.](https://doi.org/10.1037/0033-295X.87.1.1)
- Hoa, Nong Thi, and The Duy Bui. 2012. "A New Effective Learning Rule of Fuzzy ART." In *2012 Conference on Technologies and Applications of Artificial Intelligence*, 224–31. IEEE. [https://doi.org/10.1109/TAAI](https://doi.org/10.1109/TAAI.2012.60) [.2012.60.](https://doi.org/10.1109/TAAI.2012.60)
- Illetskova, Marketa, Islam Elnabarawy, Leonardo Enzo Brito da Silva, Daniel R. Tauritz, and Donald C. Wunsch. 2019. "Nested monte carlo search expression discovery for the automated design of fuzzy ART category choice functions." In *Proceedings of the Genetic and Evolutionary Computation Conference Companion*, 171–72. 1. ACM. [https://doi.org/10.1145/3319619.3322050.](https://doi.org/10.1145/3319619.3322050)